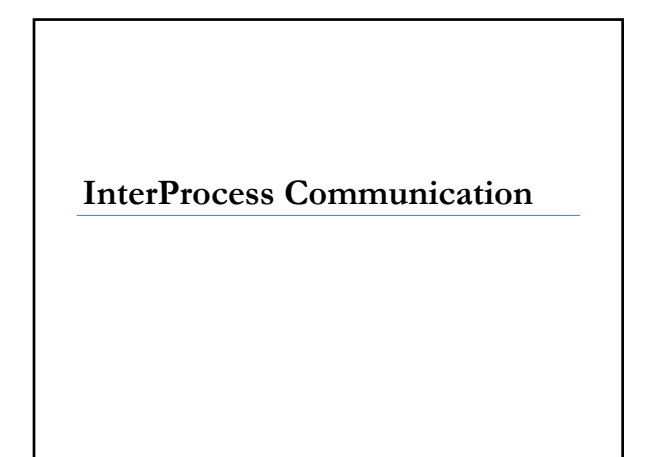

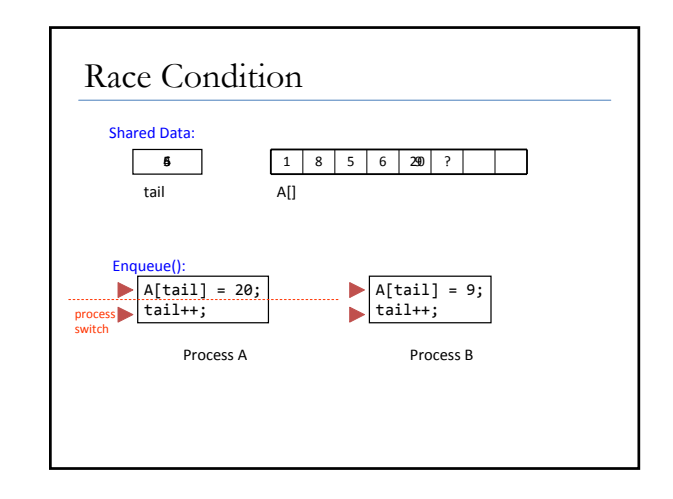

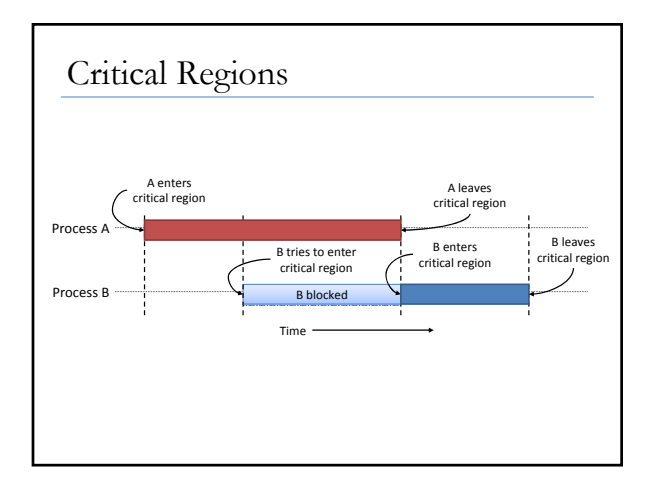

## Goals

- No two processes (threads) can be in their critical region at the same time
- No assumptions about # of CPUs or their speed
- No process outside of its critical region may block another process
- No process should have to wait forever to enter its critical region

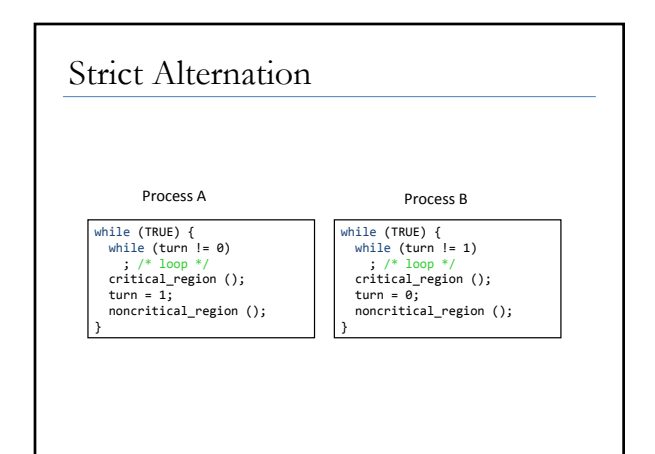

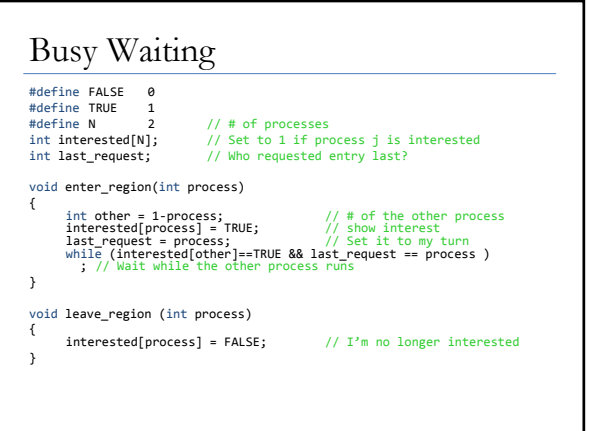

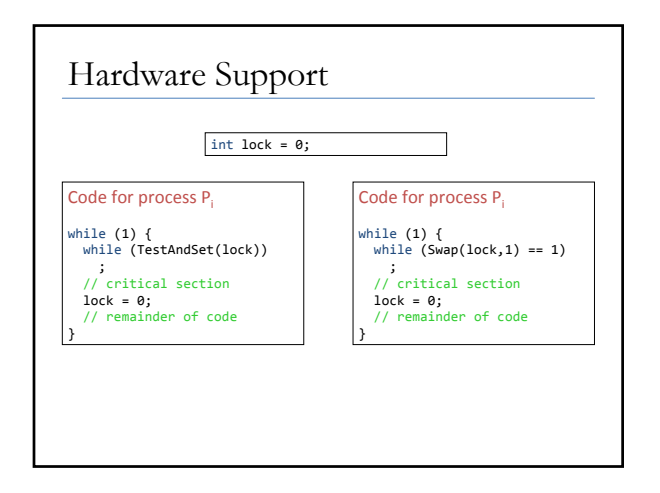

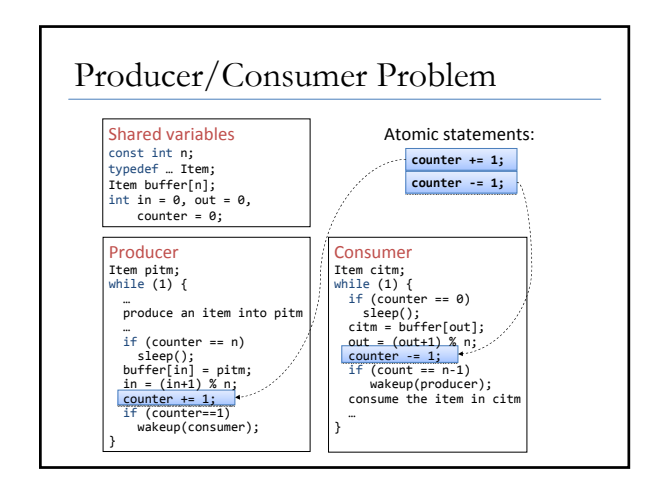

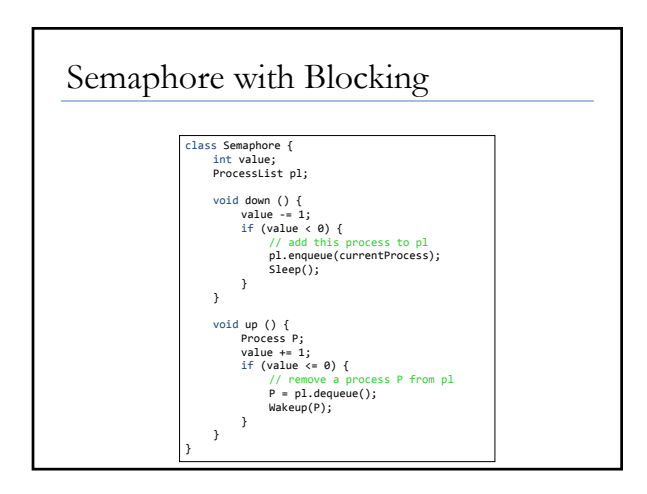

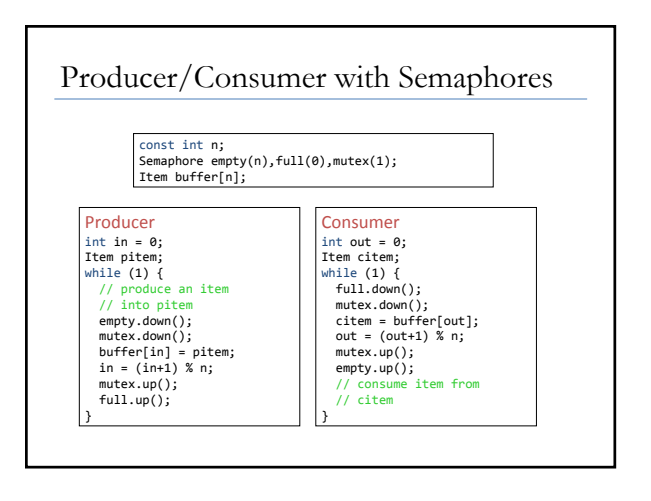

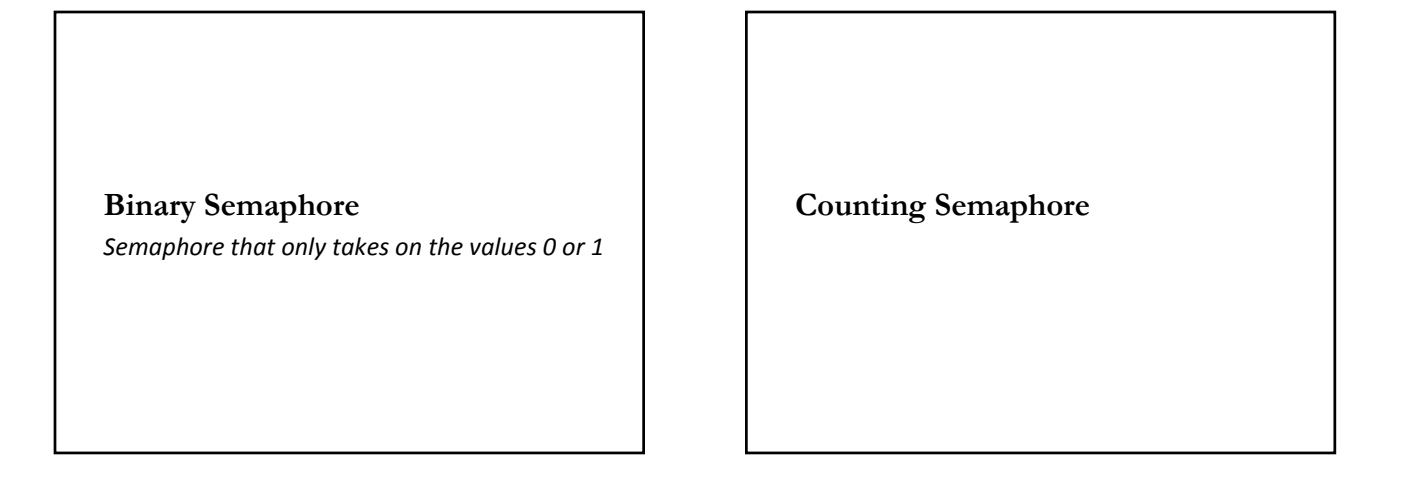

## **Mutex**

*A simplified version of a Semaphore that can only be locked or unlocked*

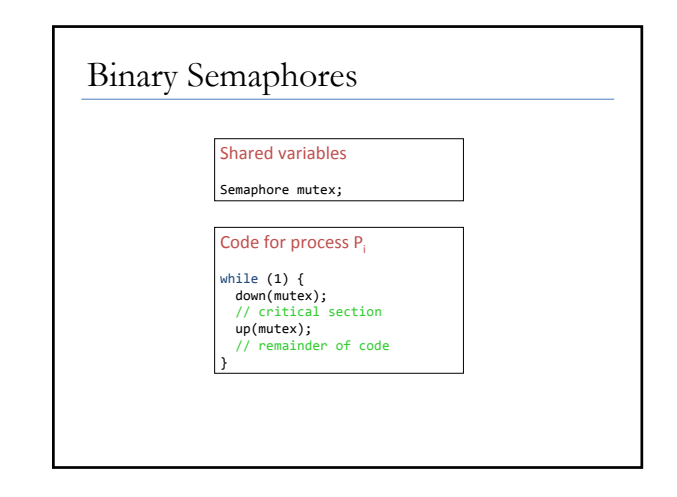

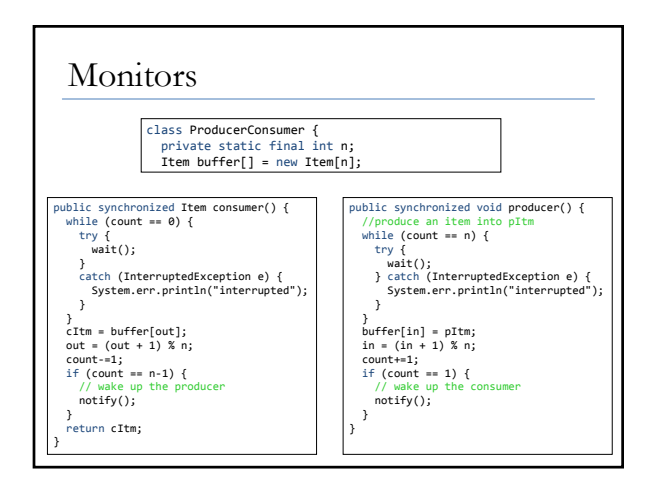

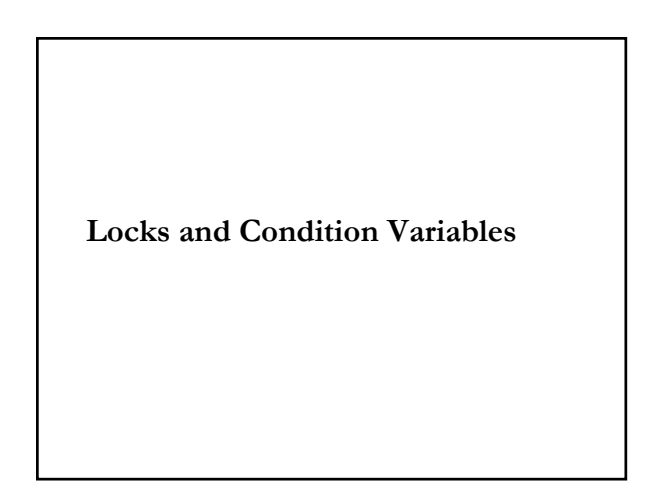

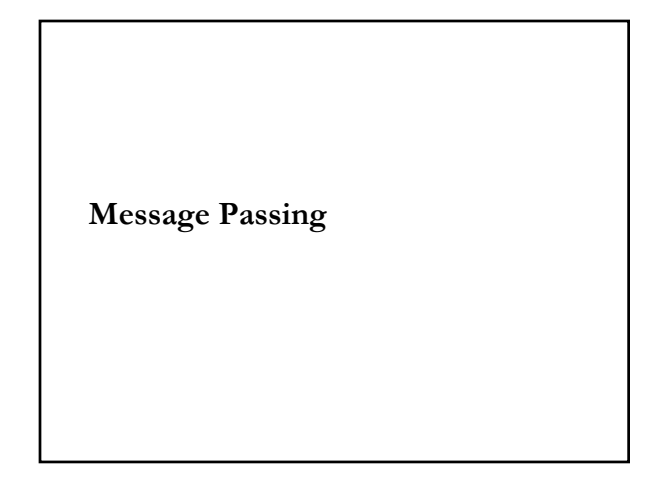

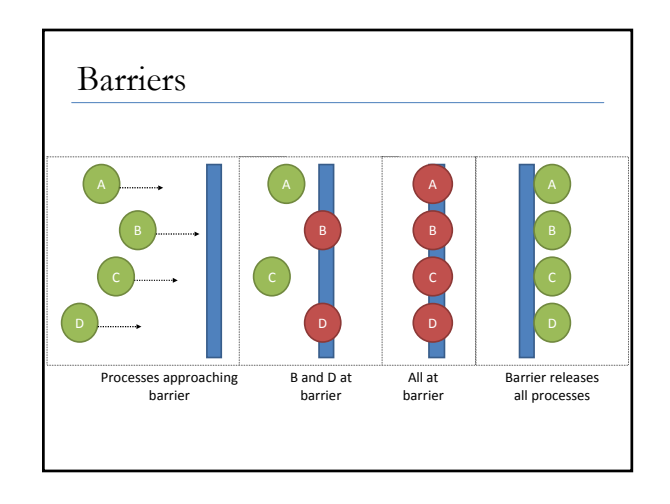

Dining Philosophers

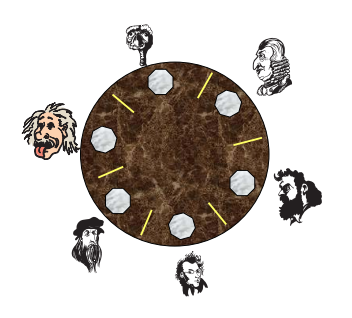